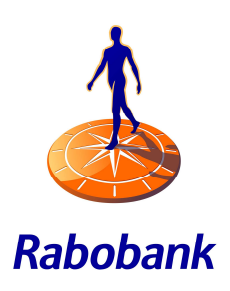

# Format description CSV (csv-extension)

*Rabo Internetbanking (Professional) & Rabo Online Banking* 

### **Contents**

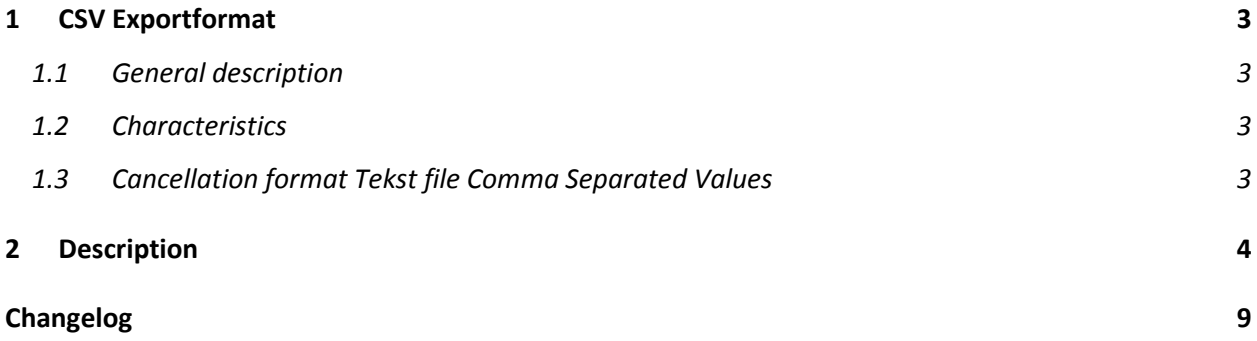

### <span id="page-2-0"></span>1 CSV Exportformat

#### **1.1 General description**

The CSV exportformat is a Comma Separated Values format.For example, this format may be used to export account information into Microsoft Excel or Access.

The values in the fields will be placed between commas "**,**". The comma is used as separator (delimiter). In addition all fields are preceded and closed with so called STRING QUOTE. The double quotation mark is ' **"** ' used. The fields in this format have a variable record length. The new CSV format is downloaded in .csvextension.

The CSV exportformat is available for Rabobank current and savings accounts. In the near future CSV will also be available for Multibank accounts (= non-Rabobank accounts) and Ventura accounts (=accounts held at our Rabobank branches in Germany, Belgium and the United Kingdom).

This format description is only applicable for downloads in Rabo Internetbanking (Professional) (RIB (Pro)) and Rabo Online Banking (ROB).

#### **1.2 Characteristics**

- The first row of each CSV download is filled with headers. The headers are described in Chapter 2 'Description'.

- In case when no transactions have been booked into the account, the CSV file will only contain headers in the first row.

- The sequence of accounts in the CSV file is in accordance to the sequence of accounts which are shown in the screen 'Download transactions' in Rabo Internetbanking (Professional) and Rabo Online Banking.

- The sequence of transactions are ranked from the oldest to the latest.

- The CSV format is a general format meaning that nevertheless which account is presented (Rabobank current account, Rabobank savings account, Multibank account or Ventura account the file will always contain 26 fields with or without value with double quotation marks.

#### **1.3 Cancellation format Tekst file Comma Separated Values**

There are two Comma Separated Values formats available in Rabo Internetbanking (Professional) and Rabo Online Banking, the 'Tekst file Comma Separated' with txt-extension and the 'CSV' with csv-extension. The old format 'Textfile Comma Separated' with txt-extension will be cancelled on 1<sup>st</sup> of September 2018.

## <span id="page-3-0"></span>2 Description

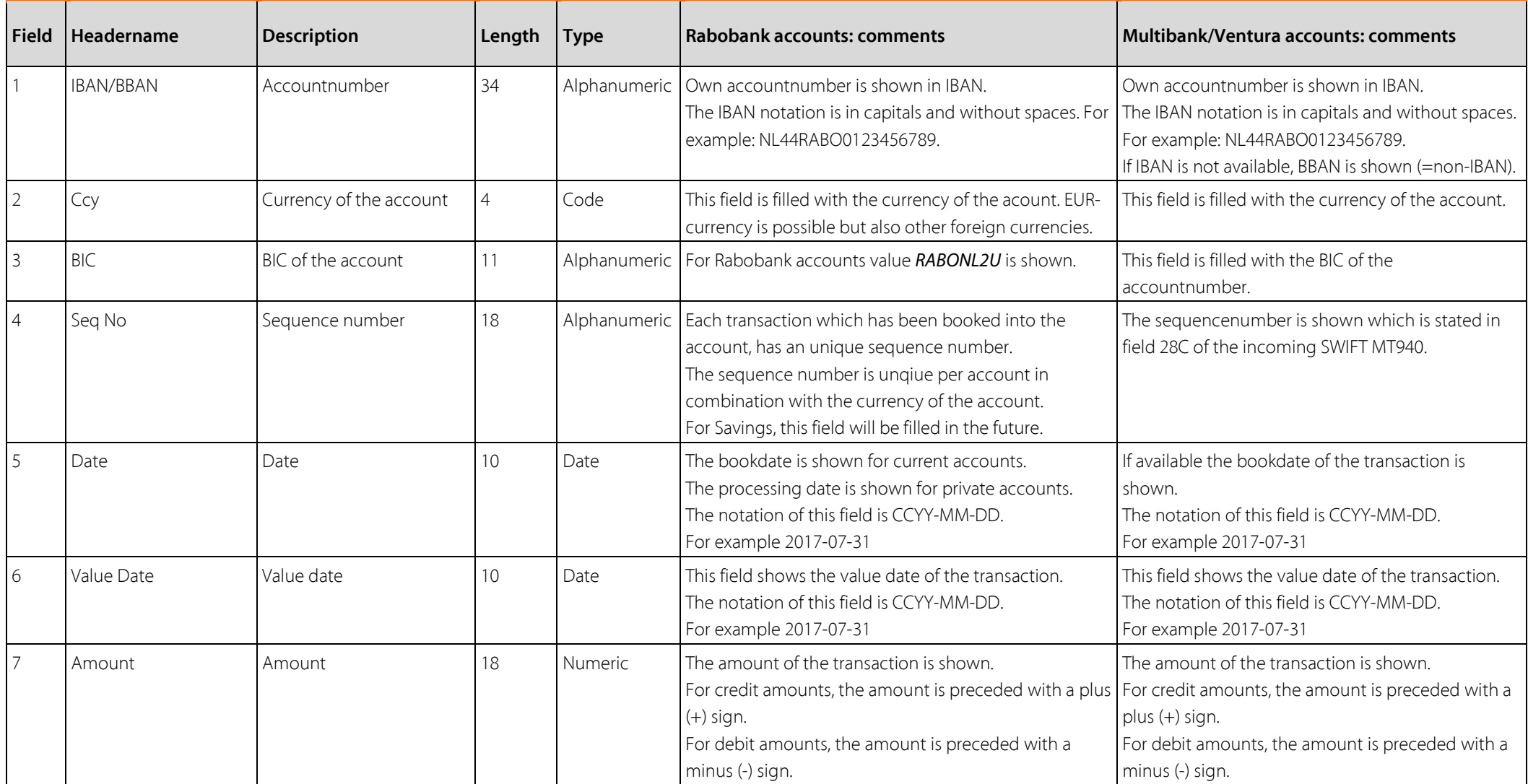

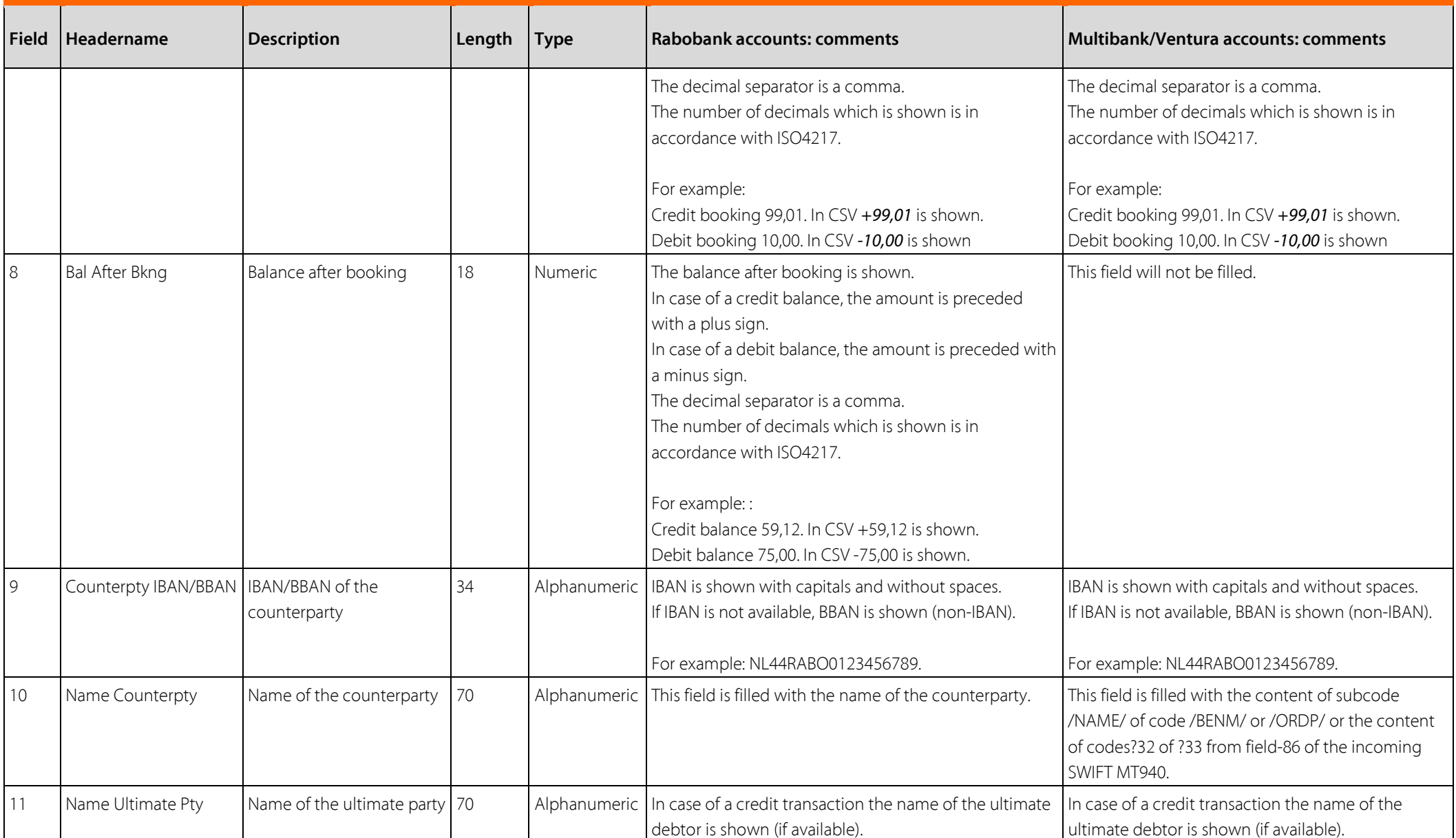

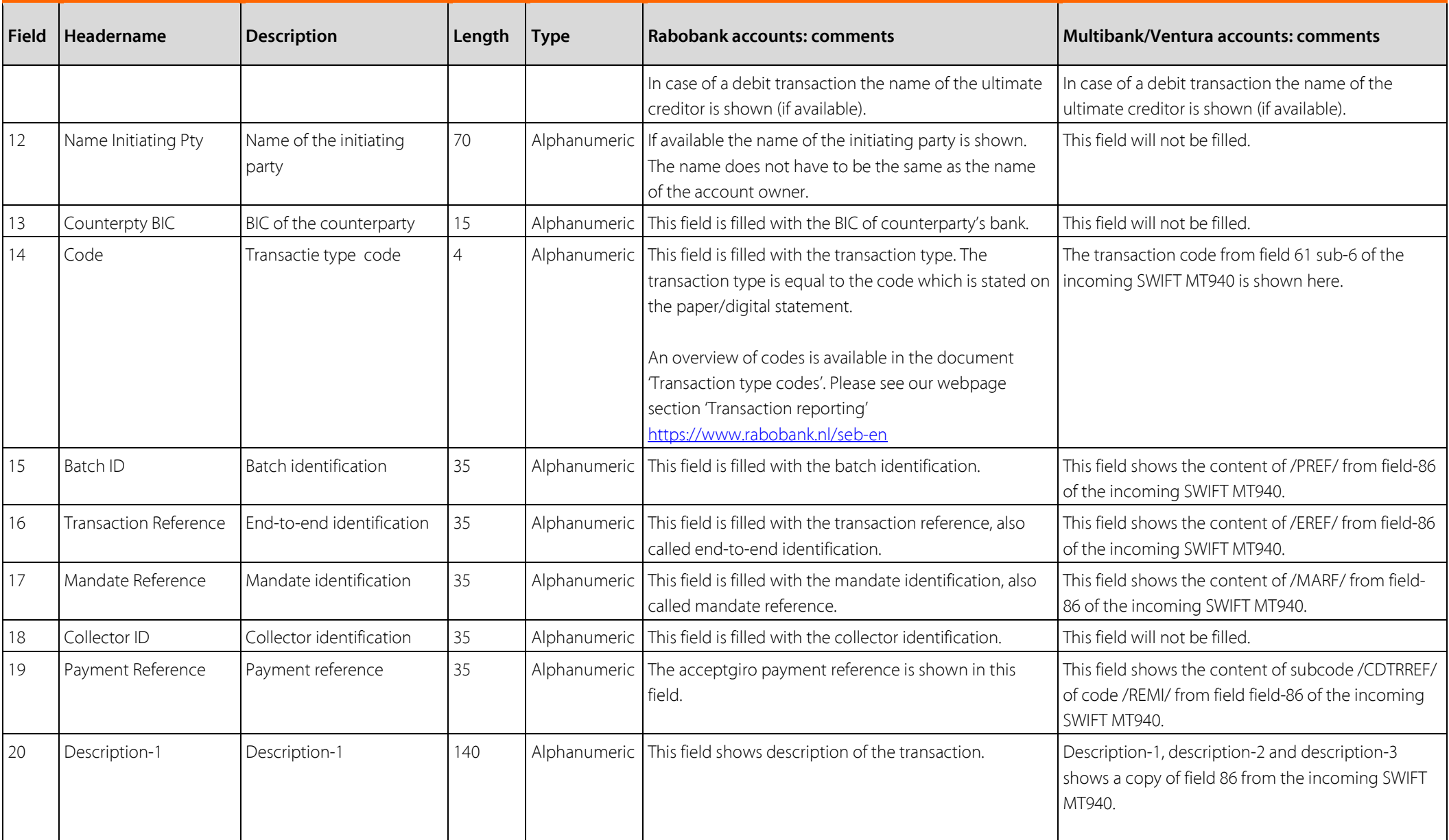

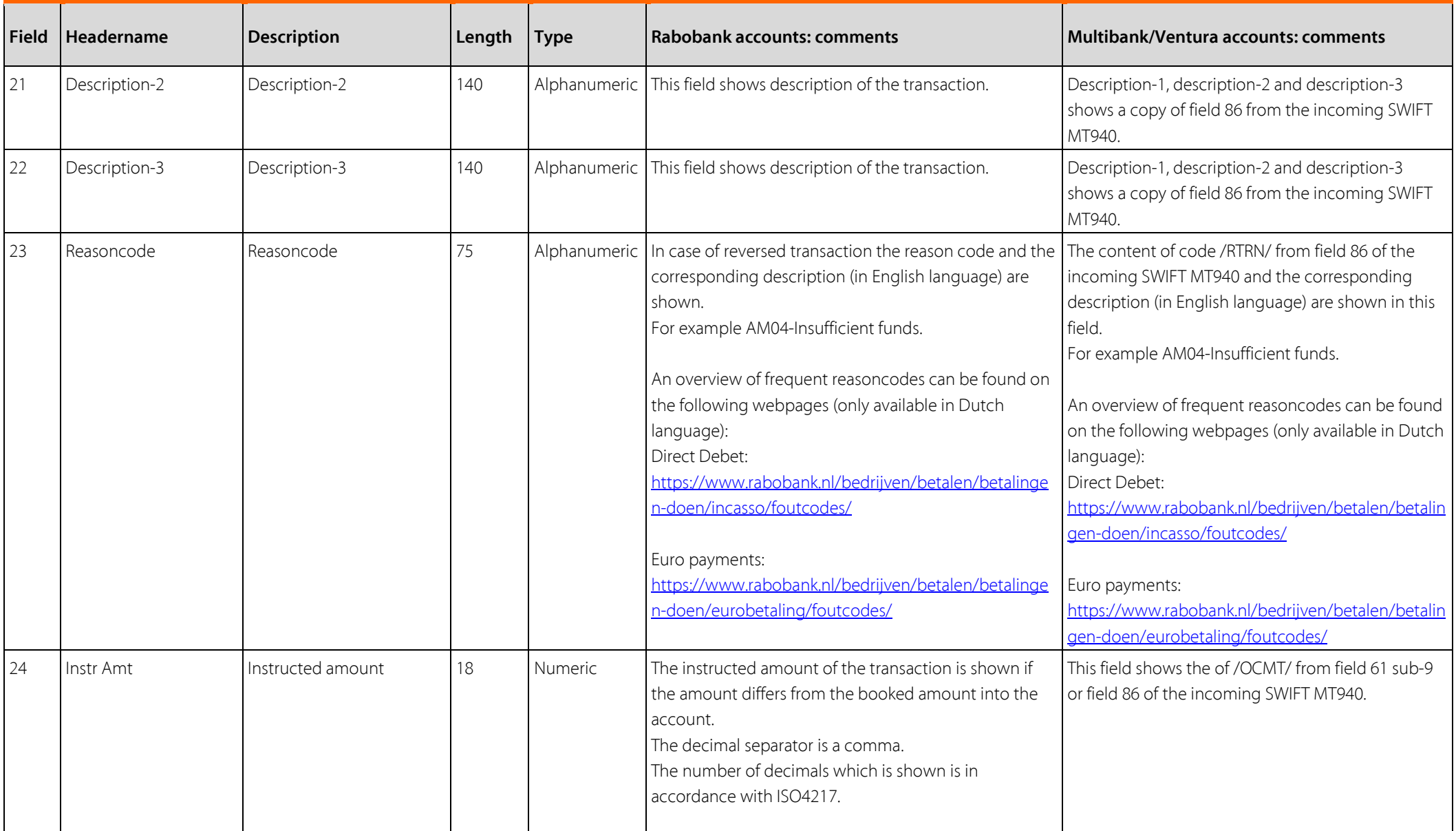

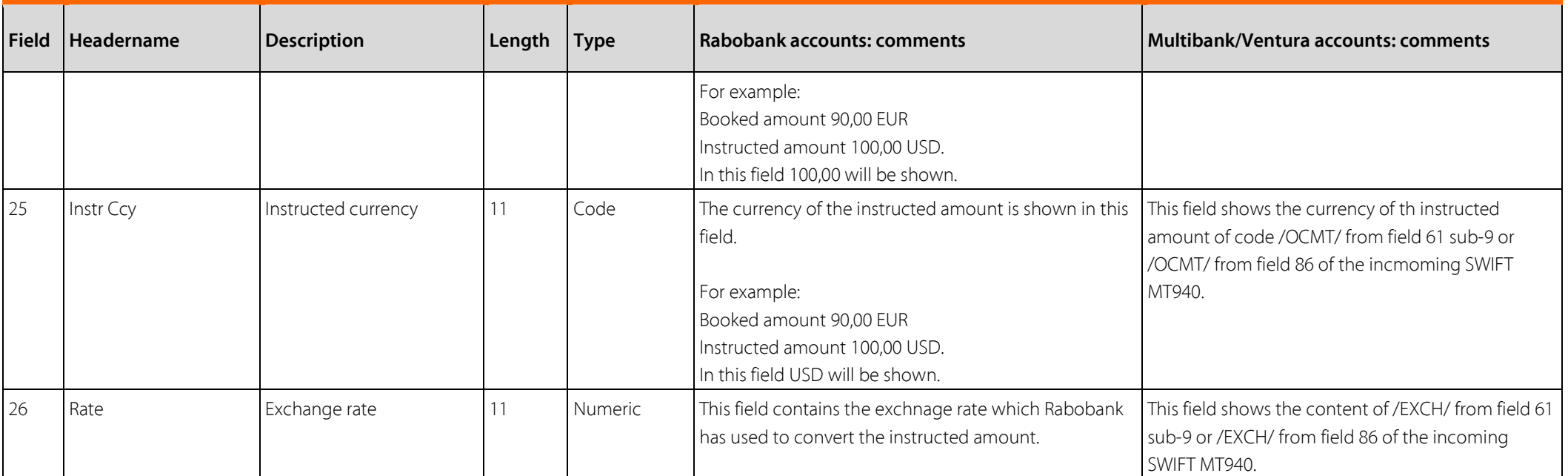

## <span id="page-8-0"></span>Changelog

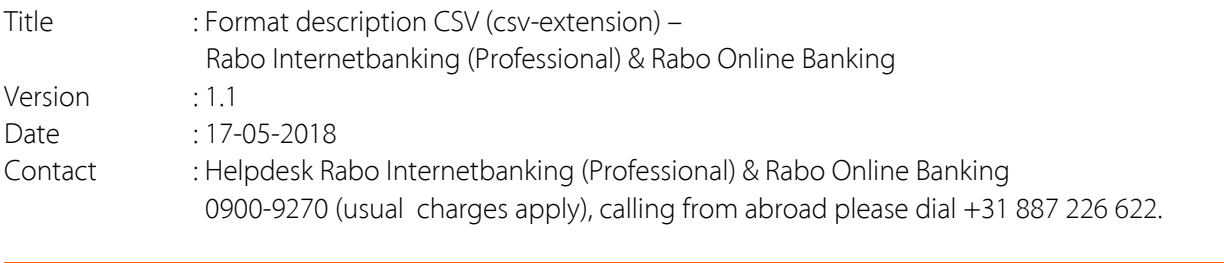

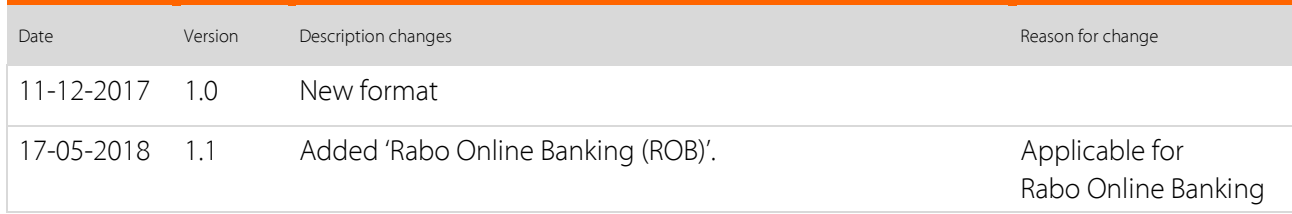